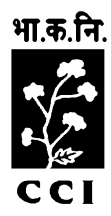

## भारतीय कपास निगम लिलमटेड

## THE COTTON CORPORATION OF INDIA LTD.

(भारत सरकार का उपक्रम)

(A Government of India Undertaking)

कपास भवन, प्लॉट न. 3/ए, सेक्टर-10, सी.बी.डी. बेलापूर, नवी मुम्बई-400614

Kapas Bhavan, Plot No.3-A, Sector 10, CBD-Belapur, Navi Mumbai 400 614 दरूभाष/Phone**:**022-27579217, फै क्स/Fax**:** 022- 27576030, ई-मेि/Email: [headoffice@cotcorp.com;](mailto:headoffice@cotcorp.com)

वेबसाइट/Website: [www.cotcorp.gov.in;](http://www.cotcorp.gov.in/) मंत्रािय की वेबसाइट/Ministry's Website: [www.ministryoftextiles.gov.in](http://www.ministryoftextiles.gov.in/)

## **PROCEDURE OF REGISTRATION FOR PARTICIPATING IN E-AUCTION OF KAPAS**

- 1. The Buyers who are interested to participate in the E‐Auction for sale of Kapas by CCI, has to register itself with any of the Branch Office/ Head Office of the Corporation. Registration Form is placed at Annexure1.
- 2. Interested Buyers, participating in this E‐Auction must get themselves registered with the Branch Office at least Five days prior to start of E-Auction.
- 3. After getting registered with the Branch Office, the Buyer has to obtain Digital Signature (Class 2) from the authorized agency. This digital signature will be needed to be installed on the computer from where the Buyer will participate in the E‐ Auction. This digital signature will need to be used during bid submission step in the E‐Auction system.CCI and Ltd., will not be liable for any unauthorized use of login credentials and/or digital signature.
- 4. The Ltd. shall provide one Login credential to each participant of E-Auction.
- 5. As and when Kapas is required to be sold by the Branch Office, the auction notice will be displayed on the website of the Corporation.
- 6. The Buyers shall give their quotes through E‐Auction at pre‐determined time. In case any bid is received in the last 3 minutes of the auction period, then the time limit will automatically get extended by 5 minutes. The, bid submission time may again be extended automatically in case any bid is received during such extended period. However, the bidding process will not go beyond 15 minutes from the initial auction ending time.
- 7. Software & hardware requirements are JRE 1.6 & above, IE 9 & above/Chrome/Firefox 3.0 & above, Core 2 duo & above, Ram 1 GB & above, Internet speed 512 & above notwithstanding the above mentioned, the bidders must check the compatibility of their local machines and related environment during the mock/training sessions conducted by E‐Auction agency.

 $P - 2 - P - P - P - P - P - P - P$